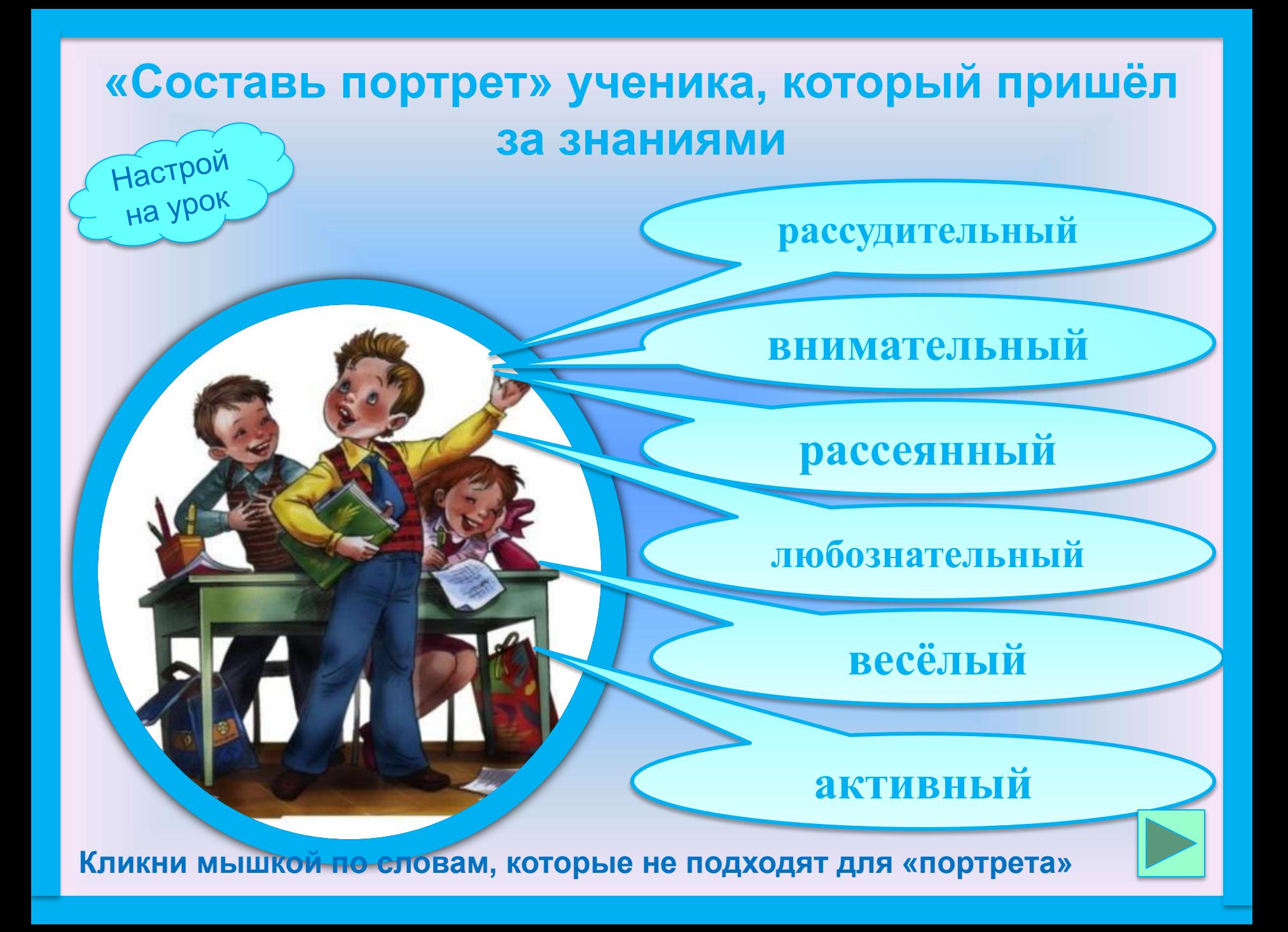

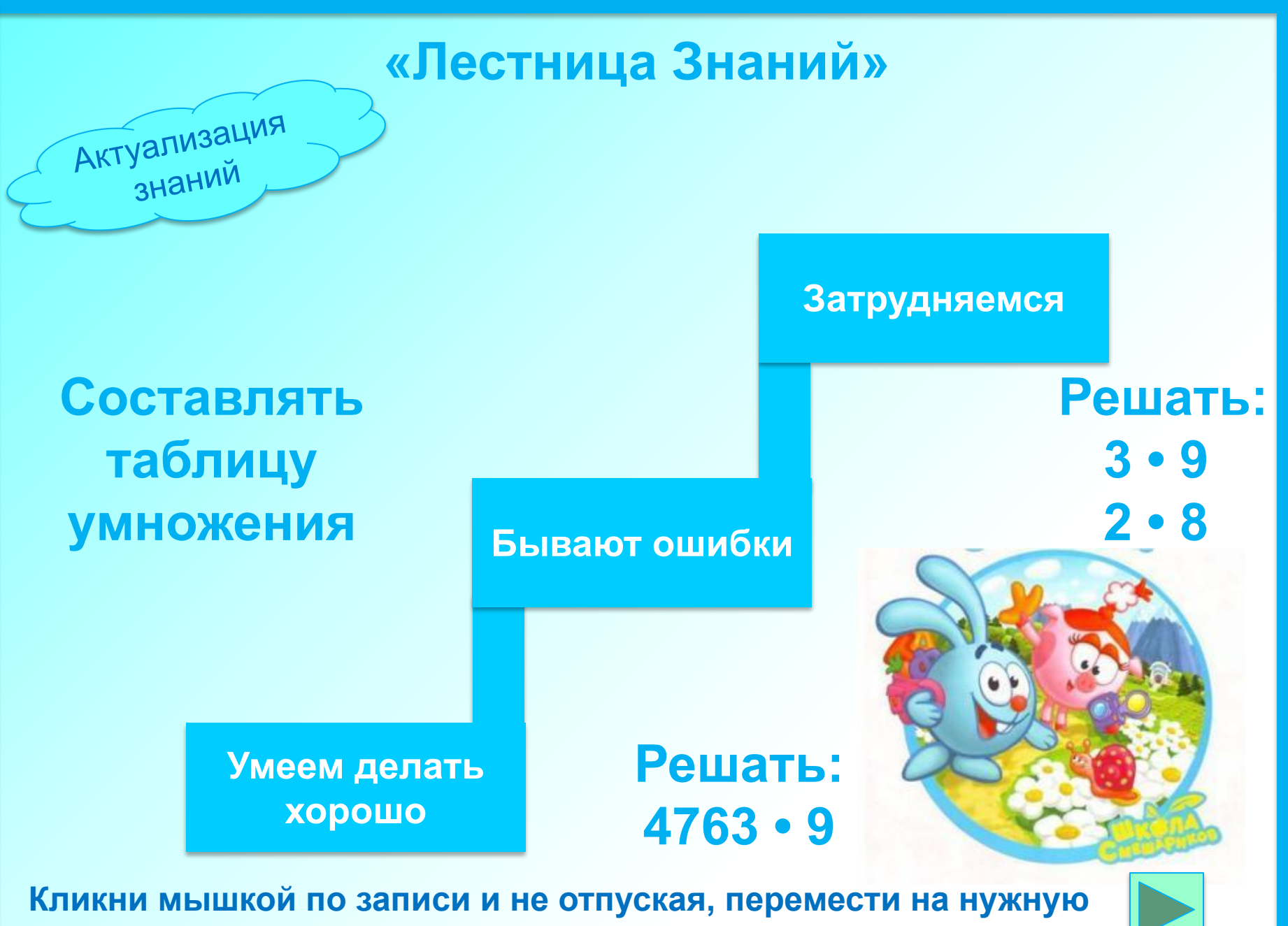

**СТУПЕНЬКУ** 

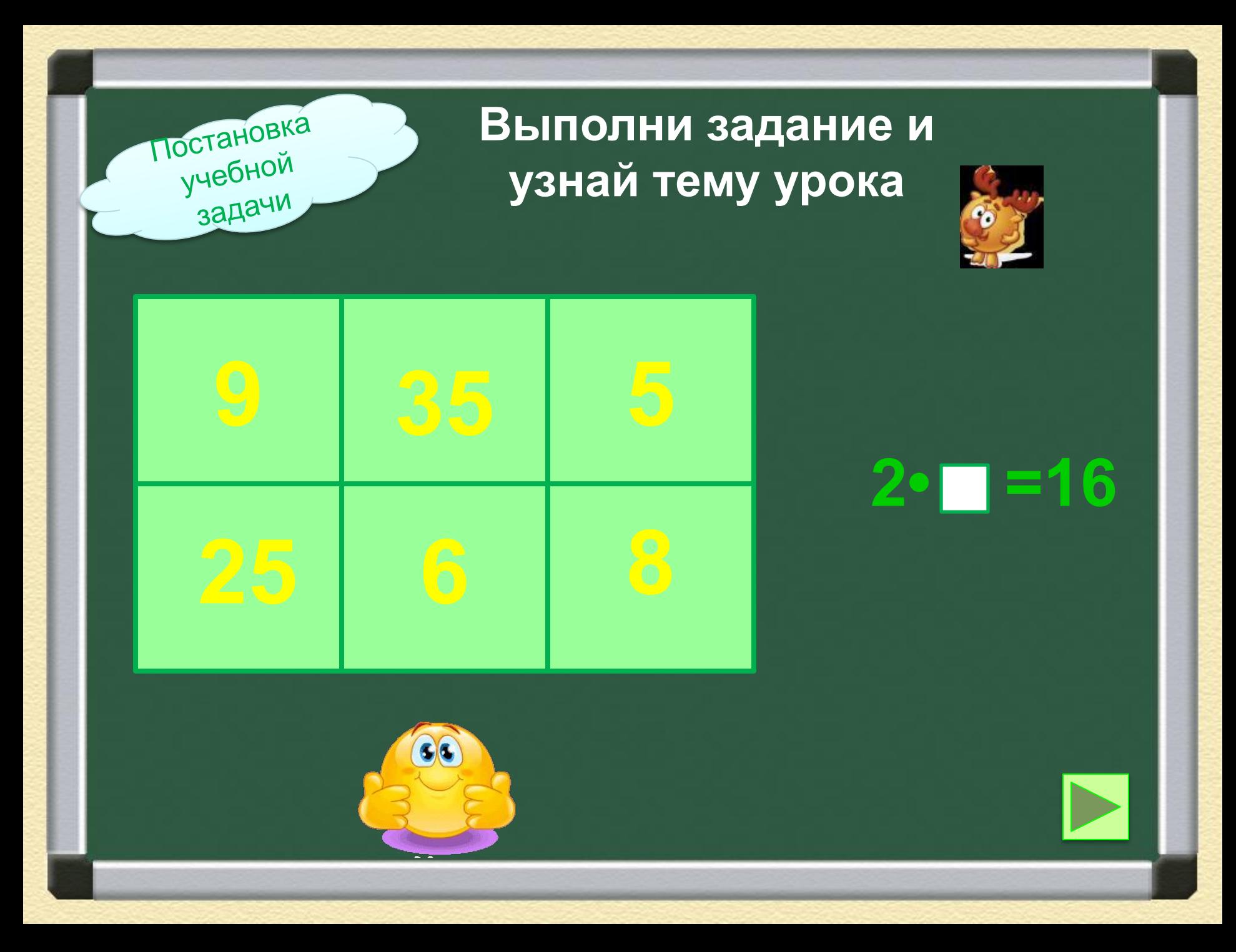

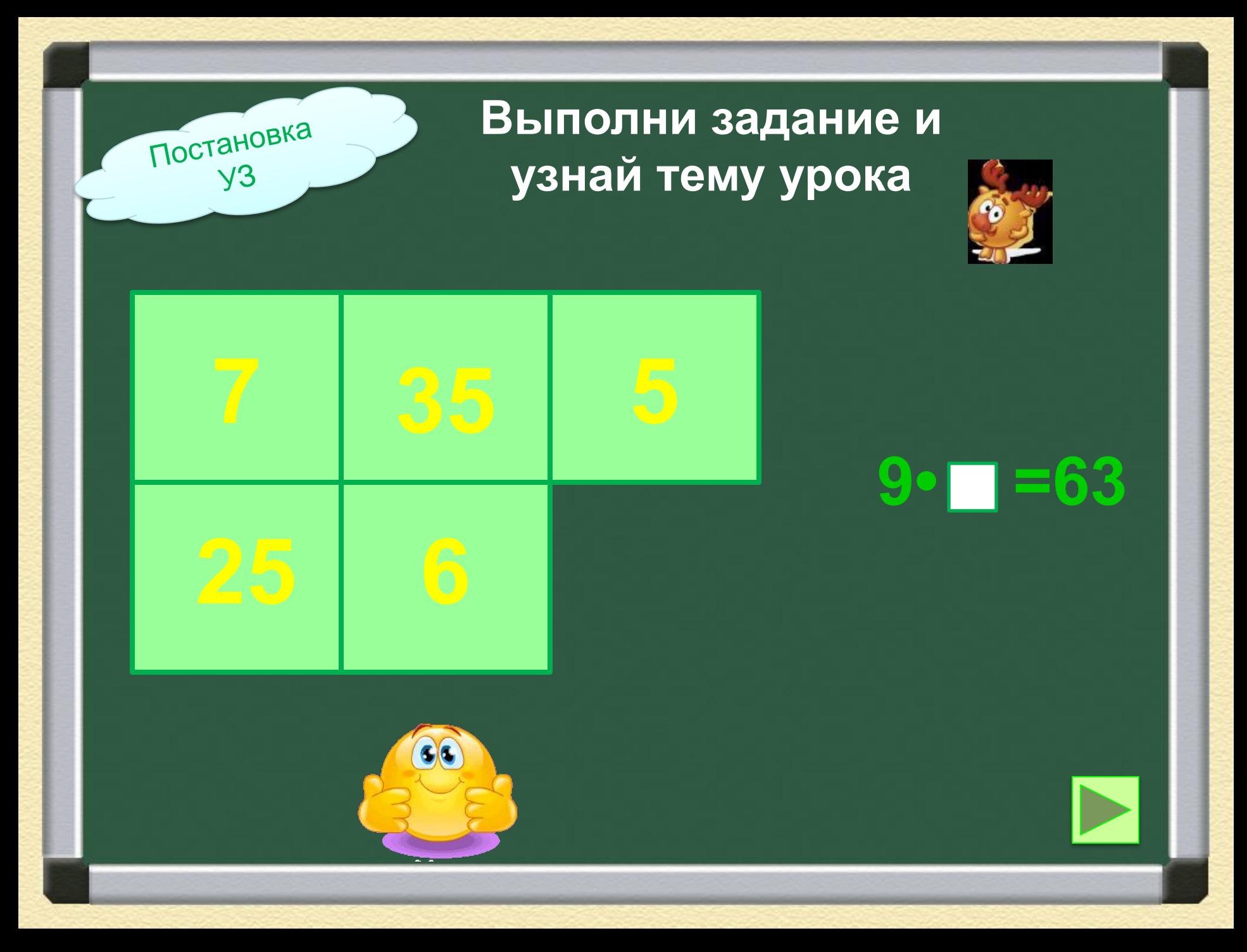

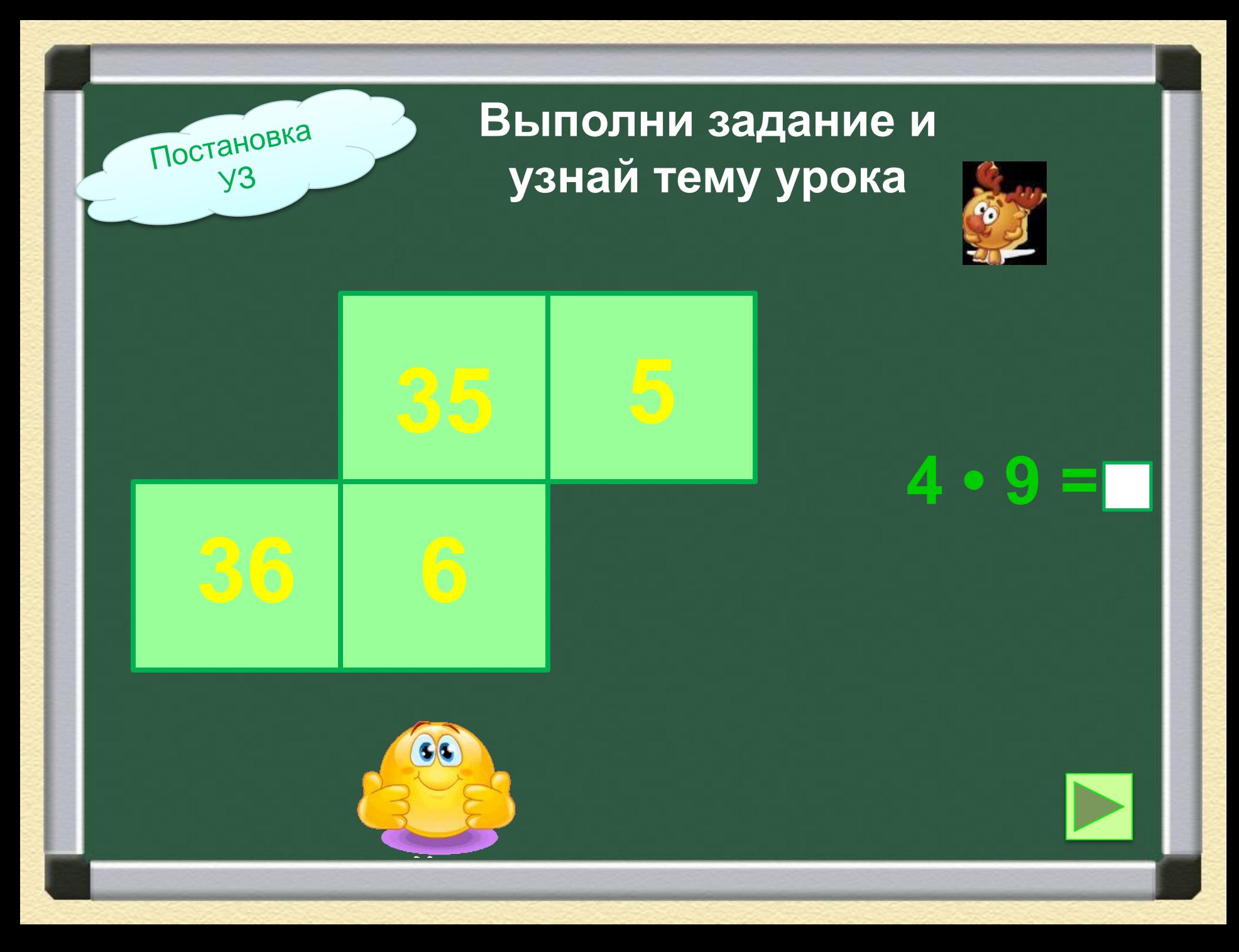

![](_page_6_Picture_0.jpeg)

![](_page_7_Picture_0.jpeg)

![](_page_8_Picture_0.jpeg)

### План работы

![](_page_9_Figure_1.jpeg)

Найти особенности

Составить таблицу

Запоминаем, применяем табличные случаи при решении примеров

![](_page_9_Picture_5.jpeg)

Кликни мышкой по записи и не отпуская, перемести

![](_page_9_Picture_7.jpeg)

![](_page_10_Picture_0.jpeg)

![](_page_11_Picture_0.jpeg)

 $5 - 5 =$ 

 $5 - 6 =$ 

 $5 \cdot 7 =$ 

 $5 - 8 =$ 

 $5 - 9$ 

В каких произведениях значения мы знаем?

Кликни мышкой на красный кружок, где значение произведений мы уже знаем

Решение  $\sqrt{3}$ 

Как найти значения в остальных произведениях?

 $5 - 2 = 10$  $5 - 3 = 0$  $5 - 4 =$  $5 - 5 =$  $5 - 6 =$  $5 - 7 =$  $5 - 8 =$  $5 - 9 = 45$ 

Ёжик, Нюша, Кар-Карыч предложили по одному способу

![](_page_12_Picture_4.jpeg)

![](_page_12_Picture_5.jpeg)

Решение  $\sqrt{3}$ 

### Объясни способы, которые предлагают герои

 $5 - 2 = 10$  $5 \cdot 3 = ($  $5 - 4 =$  $5 - 5 =$  $5 - 6 =$  $5 \cdot 7 =$  $5 - 8 =$  $5 - 9 = 45$ 

Проверь себя

Кликни мышкой

![](_page_13_Picture_5.jpeg)

![](_page_13_Picture_6.jpeg)

![](_page_13_Picture_7.jpeg)

Найди значения, выбрав любой способ

#### **Какие особенности таблицы на 5 заметили?**

**5•2= 10 5•4= 20 5•3= 15 5•5= 25 5•6= 30 5•7= 35 5•8= 40 5•9= 45**

**Каждый из героев заметил особенность** Кликни мышкой

**Чередуются чётные и нечётные числа**

**Все чётные числа оканчиваются цифрой 0** 

**Есть рифмы**

**Цифра в разряде десятков можно получить, разделив второй множитель на 2. Остаток отбросить**

![](_page_14_Picture_7.jpeg)

**Все нечётные числа оканчиваются цифрой 5** 

Эта презентация использует макрос Drag and Drop, созданный hw@lemitec.de

![](_page_14_Picture_9.jpeg)

**1**

## **«Где ловушка?» Какие это могут быть выражения? Запиши в тетрадь.**

# **• =•5 • =•8 • =•0**

![](_page_16_Figure_2.jpeg)

![](_page_17_Picture_0.jpeg)

### Выбери столбик примеров, который ты сможешь решить.

 $\square$ -5=20  $\square$ •5=45  $\overline{C}$ •5=15  $\Box 5 = 40$ 

 $17 - 5$  $53 - 5$ 

 $6417 - 5$ 

Примеры, которые составили герои

## **«ВОЛШЕБНИК»**

Рефлексия

**Если бы я был волшебником, то сегодня я бы…**

## **ИСПРАВИЛ …**

**СДЕЛАЛ…**

**ДОБАВИЛ…**

**ПОХВАЛИЛ…**

Эта презентация использует макрос Drag and Drop, созданный hw@lemitec.de